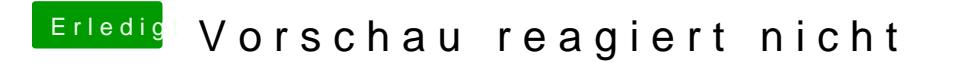

Beitrag von Elektrohorst vom 28. Februar 2019, 11:29

Du meinst, ich sollte die Onboard Grafik im BIOS wieder einschalten?